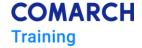

# E-Microsoft Excel E-learning package - Microsoft Excel

# **Training objectives**

#### Skills:

- Define text/number patterns in the Flash Fill tool
- Identify and create formulas based on different types of references
- Optimal use of numeric formats and their definitione
- Custom cell formatting in an advanced manner
- Utilizing and defining advanced conditional formatting conditions
- Utilizing logical functions to condition calculations
- Conducting analysis using mathematical and statistical functions
- Creating advanced lookup functions and using address functions for automation
- · Efficient and error-free filtering and sorting of data
- Conducting analysis and utilizing advanced filtering tools
- Preparing a simple query in Power Query to directly connect to a file structure
- Related to creating pivot tables and using this tool in subsequent analysis
- Linking pivot tables together using slicers
- Utilizing all available pivot table tools to create a dynamic dashboard
- Efficient and error-free filtering and sorting of data
- Conducting analysis and utilizing advanced filtering tools
- Preparing a simple query in Power Query to directly connect to a file structure

## **Audience profile**

- all users whose primary tool of work is MS Excel
- alll individuals whose primary or ancillary task involves formatting data for later visualization
- those who work with data and want to understand what cell formatting actually is and what options the program provides
- all individuals who use any functions in their daily work within the program

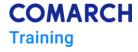

- all individuals whose primary or ancillary task involves conducting data analysis using advanced filtering techniques
- individuals who retrieve data from other sources such as .csv files or databases
- Individuals who would like to explore advanced capabilities of conducting analysis using pivot tables along with dynamic visualization options

## Requirements

Having a computer with internet access, on which we have installed the MS Office suite in any version.

### **Duration**

- 1. How to enter data effectively 75 min
- 2. Data formatting 90 min
- 3. Function 300 min
- 4. Tools for analysis 90 min
- 5. Data analysis 125 min

## **Training delivery method**

E-learning, or training material enriched with video presentations, images, text descriptions, and interactive activities such as surveys, tests, guizzes, is available to participants at any time.

# Theoretical and practical knowledge

#### How to enter data effectively

- 1. Entering coping and moving data
- 2. Operations on rows and columns
- 3. Flash fill
- 4. Formulas in Excel
- 5. Types of references
- 6. References between worksheets and workbooks

#### **Data formatting**

- 1. Tools for cells formatting
- 2. Value formats
- 3. Custom format
- 4. Conditional formatting
- 5. Outline

#### **Function**

- 1. Part 1 Logical, matematical and statistical functions:
  - Function definition and categories
  - Custom names

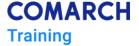

- Function SUM, AVERAGE, MIN and MAX
- Logical function IF
- Logical function OR & AND
- Function IFERROR, IFNA and types of errors
- Function SUMIF and SUMIFS
- Function AVERAGEIF and AVERAGEIFS
- Function COUNTIF and COUNTIFS

#### 2. Part 2 - Text, date and time functions:

- Text conversions
- Text separations
- FIND function
- REPLACE and SUBSTITUTE function
- LEN, DOLLAR, TEXT and EXACT function
- CONCATENATE function
- WEEKDAY, WEEKNUM function
- YEAR, MONTH, DAY and DATE function
- TODAY, NOW, YEARFRAC, NETWORKDAY and WORKDAY function
- HOUR, MINUTE, SECOND and TIME function

#### 3. Part 3 - Lookup and reference functions

- VLOOKUP and HLOOKUP function
- INDEX and MATCH function
- OFFSET function
- How to properly nest functions

#### **Tools for analysis**

- 1. Sorting
- 2. Filter
- 3. Advanced Filter
- 4. Subtotal
- 5. Power Querry

#### **Data analysis**

#### 1. Data analysis - pivot table part 1:

- Preparing data for analysis by pivot table
- Creation of pivot table basic operations
- Pivot table analyze and design tab
- Calculated field and item

#### 2. Data analysis - pivot table part 2:

- Grouping in pivot table
- Filtering by slicer and timeline

#### Comarch Training Center ul. Prof. Michała Życzkowskiego 33 31-864 Kraków, Poland

**COMARCH** Training

- Pivot chart
- Dashboard

## **COMARCH**

## **Training**

#### **Comarch Training Center**

ul. Prof. Michała Życzkowskiego 33 31-864 Kraków, Poland

**Phone:** +48 (12) 687 78 11

**E-mail:** training@comarch.com **WWW:** comarch.com/training